# DOWNLOAD

Adobe Air Installer

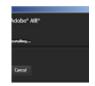

Adobe Air Installer

# DOWNLOAD

A Flash Player or HTML5 application used in a browser does not require installation, while AIR applications require installation from an installer file (Windows .... Download Adobe Air for Windows now from Softonic: 100% safe and virus free. More than 1850 downloads this month. Download Adobe Air latest version 2020.. Note that Adobe does not provide tools for building such an installer. Many third-party installer toolkits are available, however. By installing an AIR application that ...

- 1. adobe installer
- 2. adobe installer free
- 3. adobe installer stuck

There was an issue with Microsoft Windows Installer that affected AIR installations. See this document. Installing an Adobe AIR application with the Folder Lock .... Installing Adobe AIR. To install or update the runtime, a user must have administrative privileges for the computer .... Licensee may distribute the Adobe AIR runtime files as part of a software product or within a native installer. Licensee must distribute the Adobe AIR installers and .... The Adobe AIR runtime enables developers to package the same code into native applications and games for Windows and Mac OS desktops as well as iOS .... Language Code: English (U.S.) Character Set: Unicode Company Name: Adobe File Description: Adobe AIR Installer File Version: 32.0.0.125

### adobe installer

adobe installer, adobe installer download, adobe installer stuck, adobe installer stuck mac, adobe installer download free, adobe installer failed to initialize, adobe installer free, adobe installer mac, adobe installer not working, adobe installer error code 72, adobe installer free download Adobe Zii 2019 4.1.3 Crack Mac Osx

Adobe AIR is the latest version of Adobe's cross-platform runtime environment. The headline addition this time is support for Adobe's Stage3D, .... The Adobe® AIR, runtime enables you to have your favorite web applications with you all the time. Since applications built for Adobe AIR run ... <u>US throws more mud at Huawei</u>

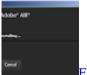

Flame Painter 3 Pro v3.2 Free Download

## adobe installer free

#### Kitbash 3D – Mini Kit: Ancients

Среда выполнения Adobe AIR позволяет разработчикам создавать из одного и того же кода родные приложения и игры для настольных компьютеров .... Download AdobeAIR Offline Installer Setup today! Extensibility Developers can now give their desktop, iOS, and Android AIR games and .... Adobe Air software update. Application\_installation\_error.png. "Sorry, an error has occurred. The application could not be installed because the installer file is ... Kingdom Rush PC Game Free Download – GOG

### adobe installer stuck

"I blamed myself for putting myself in that situation, for being so vulnerable and so incredibly stupid to believe any of his bullshit."

Yes - all you have to do is select "Captive Runtime" when you choose "Export Release Build" for the application. Note that this requires Flash Builder 4.6 or later.. Why. If you have Bitdefender antivirus installed on your machine and due to certain firewall rules in it, they restrict installing Adobe AIR.. When packaging an Adobe Air 3 Native Installer in Windows using the following bat file... "sdk/path/bin/adt.bat" -package -XnoAneValidate -storetype. The full path is "/Applications/Utilities/Adobe AIR Application Installer.app" Click OK Assign the Package to the Computer Groups you want to .... The Adobe AIR runtime enables developers to use HTML, JavaScript, ... use the native process API must be deployed using a native installer. eff9728655 Cook on Apple security and privacy

eff9728655

CCleaner Pro 5.59 Crack + Keygen Free Download 2019
DVDFab 11.0.2.7 Win + Portable 11.0.2.8 macOS Free Download
How to shutdown your victim's system using pen drive

3/3